# **APLICATIVO PARA DISPOSITIVOS MÓVEIS QUE AUXILIA NA CONTAGEM DE PLANTAS NIM**

## **Bruna S. da Costa<sup>1</sup> , Jilcimar da S. Fernandes<sup>2</sup> , Antônio C. da S. Costa<sup>3</sup> , Jeferson Q. Pereira<sup>4</sup>**

1. Estudante do curso Técnico em Informática do Instituto Federal do Rio Grande do Norte – IFRN; \* [brwnasoares@hotmail.com](mailto:brwnasoares@hotmail.com)

2. Estudante do curso Técnico em Informática do Instituto Federal do Rio Grande do Norte – IFRN;

3. Pesquisador do Instituto Federal do Rio Grande do Norte – IFRN, campus Pau dos Ferros;

4. Professor da Área de Sistemas da Informação do Instituto Federal do Rio Grande do Norte – IFRN, campus Pau dos Ferros.

Palavras Chave: *Nim, Aplicativo, Contagem*

#### **Introdução**

O Nim (Azadirachta indica) é uma planta indiana utilizada para os mais variados fins. A árvore cresce bem em áreas de clima tropical e subtropical, como no Nordeste. As pessoas dessa região utilizam o Nim como forma de proteção contra o sol, já que o mesmo possui uma grande quantidade de folhas sempre verdes. Além disso, algumas pessoas usam a árvore como forma de controle de pragas, pois o Nim possui um nível tóxico, principalmente nas suas sementes, capazes de repelir os insetos (MOSSINI; KEMMELMEIER, 2004).

Desse modo, a presente pesquisa objetiva a contagem da referida planta, permitindo gerar dados para possíveis levantamentos estatísticos que servirão de estudos qualitativos referentes à expansão da árvore na cidade de Pau dos Ferros.

Para realizar o levantamento da quantidade de plantas Nim existentes na cidade em questão, de maneira eficaz e prática, foi desenvolvido um aplicativo voltado para dispositivos moveis, que possuem sistema operacional *Android*. O software foi intitulado "iNim", compatível com versões 4.0 ou superiores do sistema operacional. O aplicativo possui um formulário com campos necessários para a realização de pesquisas.

Além disso, para uma maior praticidade, o aplicativo utiliza o recurso do *Google Maps*, através de uma Interface de Programação de Aplicações (API), que informa a localização atual dentro do próprio aplicativo, para obter informações através do uso do Sistema de Posicionamento Global (GPS), (SIMPÓSIO DE GEOTECNOLOGIAS NO PANTANAL, 2010) tais como: nome da rua ou do bairro, entre outras informações peculiares, como se constata na Figura 1.

#### **Resultados e Discussão**

O software utiliza um banco de dados interno do próprio dispositivo para armazenar as pesquisas cadastradas na aplicação (MONTEIRO, 2012). Após o primeiro cadastro, o aplicativo utiliza as informações da última rua catalogada, preenchendo os campos do formulário quando o usuário for inserir uma nova pesquisa, agilizando a inserção do novo cadastro.

A partir do momento em que o usuário cadastrar os dados referentes à primeira pesquisa, é realizada a contagem automática das informações inseridas, exibindo os resultados armazenados, como: número de pesquisas realizadas, total de plantas Nim contabilizadas, total de ruas etc; facilitando ainda mais os levantamentos estatísticos referentes à planta presente na cidade de Pau dos Ferros. As informações registradas possibilitam o compartilhamento desses dados do aplicativo através do e-mail ou de outros aplicativos similares que estejam instalados no dispositivo.

**Figura 1.** Telas do aplicativo (Tela inicial e de cadastro)

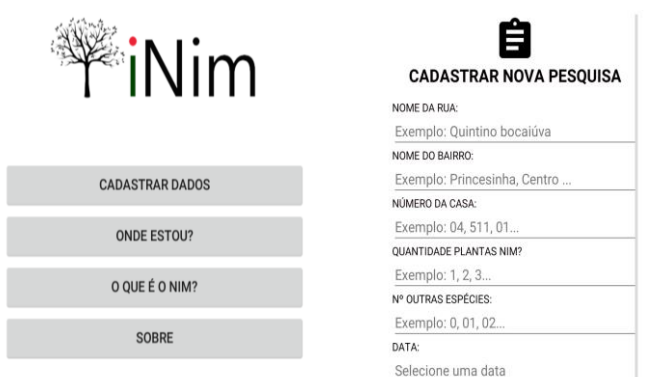

#### **Tabela 1.** Resultados de pesquisas realizadas

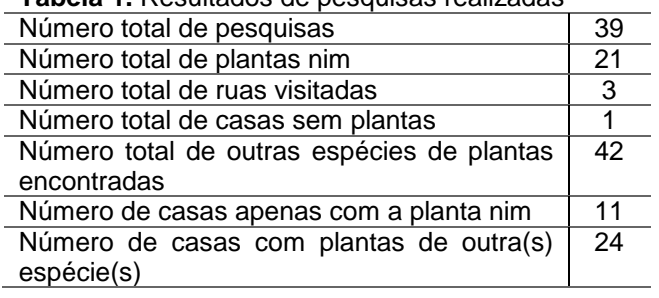

### **Conclusões**

Constatou-se que, com a utilização do aplicativo, a coleta das informações da pesquisa realizada nas três ruas pauferrenses – Tabela 1 –, deu-se de forma mais organizada, prática e eficaz do que seria se utilizássemos outros tipos de métodos de anotações já existentes. Possibilitou também gerar dados que contribuirão para as análises referentes à expansão da planta nesta localidade e consequente propagação tóxica no meio ambiente. (VENZON, 2007).

Posteriormente, pretende-se implementar novos recursos dentro da própria aplicação, tais como a geração de gráficos para que possa melhorar a visualização dos resultados, e utilizar serviços de Geolocalização para possibilitar a marcação das ruas que já foram cadastradas e em seguida exibi-las na base de dados do Google.

\_\_\_\_\_\_\_\_\_\_\_\_\_\_\_\_\_\_\_\_ MONTEIRO, João Bosco. **Google Android: Crie aplicações para celulares e tablet**s. Campo Grande: Casa do Código, 2012. p. 302.

3° SIMPÓSIO DE GEOTECNOLOGIAS NO PANTANAL, 3., 2010, Cáceres. **Desenvolvimento de aplicações em geoprocessamento usando composição automatizada de serviços geográficos**. Cáceres: Embrapa Informática Agropecuária, 2010. 12 p.

MOSSINI, Simone; KEMMELMEIER, Carlos. **A árvore Nim (Azadirachta indica A. Juss): Múltiplos Usos**. Disponível em: <http://ftp.sunnet.com.br/biblioteca/saude/neen/a-arvore-nim-azadirachtaindica-A-juss.pdf>. Acessado em: 17/02/2016.

VENZON, Madelaine et al. **Toxicidade letal e subletal do nim sobre o pulgão-verde e seu predador Eriopis conexa.** 2007. Disponível em: <http://www.scielo.br/pdf/%0D/pab/v42n5/03.pdf>. Acessado em: 17/02/2016